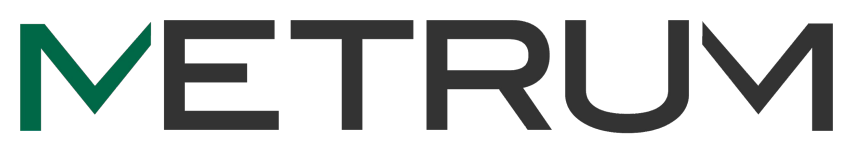

**RESEARCH GROUP** 

### **An Extension of Beta Regression to Handle Scores at Boundaries**

**Page** 1

Jim Rogers, Ph.D. and Jonathan French, Sc.D. Metrum Research Group

# **Objectives**

To characterize pharmacokinetic / pharmacodynamic relationships in the population of interest, we want to fit a population PK/PD model that has a fairly conventional structure. However, the response variable is the PASI, which has the following features:

- By construction, the PASI can only take values in the range 0–72.
- Approx.  $10\% 20\%$  of data are exactly at the lower boundary (zero).
- The number of intermediate possible values is large (697 possible values, all of which are multiples of 0.1 between 0 and 72; some, e.g., 71.9 are not possible).

These features imply that a (conventional) Normal residual likelihood is unrealistic, such that inferences based on a Normal likelihood will be incorrect, and simulations from a model with Normal likelihood will go outside of the allowable range.

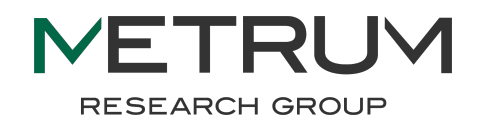

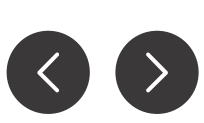

## **Outline**

#### **<sup>1</sup>** Motivation

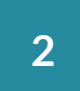

- **2** Beta Regression Methodology
	- Mathematics
	- NONMEM Implementation

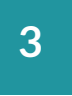

- **3** Augmented Beta Regression
	- Methodology Mathematics
	- NONMEM Implementation

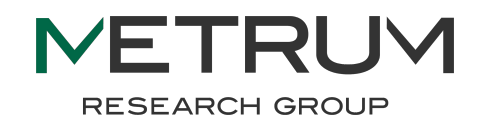

### Approaches to modeling constrained responses with **Page 4 boundary observations**

- 
- Approaches assuming Normal likelihood for a *transformed dependent variable* and treating boundary values as censored data (Hutmacher et al, *Stat Med*, 2010).
- Approaches assuming Multinomial likelihood for the untransformed dependent variable, with probabilities structured by a link function to achieve parsimony when there are many possible outcomes (Hu et al, *JPKPD*, 2011).
- Approaches assuming Beta likelihood for the untransformed dependent variable (Beta regression, e.g., Samtani et al, *JPKPD*, 2013), with conditional means structured by a link function, and treating boundary values as censored data. This extension for handling boundary values has not been published, and is elaborated here.

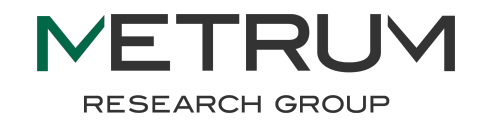

## **The beta distribution**

**RESEARCH GROUP** 

The probability density function for a Beta $(a, \beta)$  distribution is:

$$
p(x) = \frac{\Gamma(\alpha+\beta)}{\Gamma(\alpha)\Gamma(\beta)}x^{\alpha-1}(1-x)^{\beta-1},
$$

where  $\Gamma$  is the gamma function, defined as:  $\Gamma(z) = \int_0^\infty t^{z-1} e^{-t} dt$ .

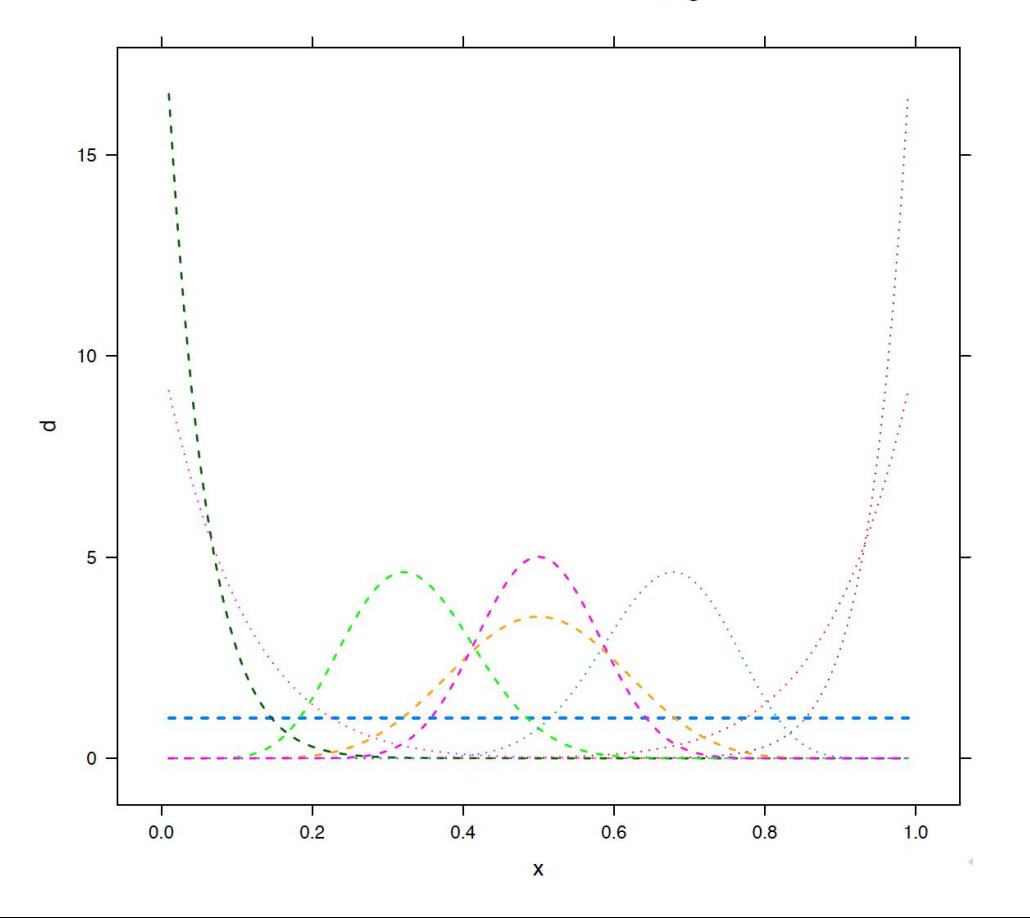

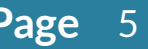

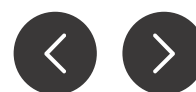

### **Parameterization of beta distribution for regression <b>Page** 6

- 
- Beta distribution typically expressed in terms of parameters ɑ and β, as shown on previous slide.
- For purposes of regression it is useful to re-parameterize in terms of  $\mu = \alpha/(\alpha + \beta)$  and  $\tau = \alpha + \beta$
- Under this parameterization, the mean and variance of the distribution are expressed as:

$$
\text{E}[X] = \mu
$$
  
 
$$
\text{Var}[X] = \frac{\mu(1-\mu)}{\tau+1}
$$

- To show the correspondence to the usual parameterization, we refer to this as a  $Beta(\mu\tau, (1-\mu)\tau)$  distribution.

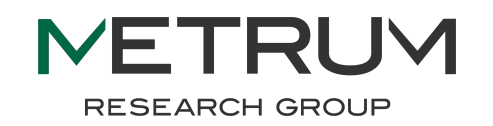

### **Beta regression approach differs only in residuals**  $_{\text{Page 7}}$

As in the usual (Normal residual) case, we express our model as: **1**

 $Y_{ii} = f(t, \theta, \eta_i, x_i(t)) + \epsilon_{ii}$ 

- **2** We do NOT apply any transformations to Y<sub>ij</sub> (the DV)
- We DO apply transformations (or use alternative tricks, e.g. bounded parameter spaces) to keep  $f(t, \theta, \eta_i, x_i(t))$  between zero and SMAX, just as we might do with a Normal residual model (this bit is not unique to Beta regression). **3**
- The defining difference is in how we model the residuals. We set  $\mu = f(t, \theta, \eta_i, x_i(t))$ and then specify **4**

$$
\epsilon_{ij} \sim \text{Beta}(\mu \tau, (1-\mu)\tau)
$$

 $\tau$  is a free parameter (just as σ is in the usual Normal residual implementation). *This residual distribution needs to be modified to handle 0s and 1s. We get to that later.*

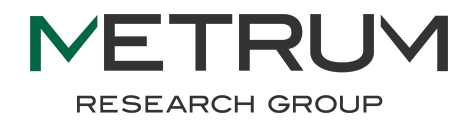

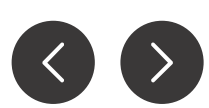

# **NONMEM implementation, step 1 Page 8**

Find a strategy to keep  $f(t, \theta, \eta_i, x_i(t))$  in the desired range.

For example, we might have something like:

Use the logit transform to get the baseline in range: **1**

```
$PKCobs = THETA(1) + THETA(8)*CGR1 ;; start adding covariate effects
LBAS = COBS + ETA(1)SMAX = 10;; maximum score on constrained scale
A_0(3) = SMAX*EXP(LBAS)/(1+EXP(LBAS)) ;; effect compartment constrained to [O, SMAX]
```
Define the differentials to keep post-baseline values in range (need to define rate constants accordingly; details not shown) **2**

```
$DES
DADT(3) = KINN*INHD*(1-BEFF) - KOWT*A(3)
```
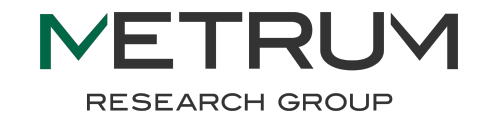

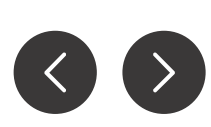

## **NONMEM implementation, step 2 Page 9**

Define scale parameter for residual distribution. Where you would normally do this:

\$SIGMA  $1.1$ 

### Do this instead:

 $$PK$  $\lceil \ldots \rceil$  $TAU =$  $EXP(THETA(47))$ 

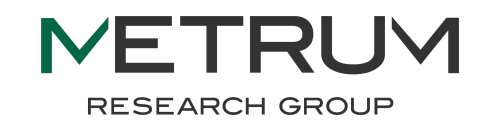

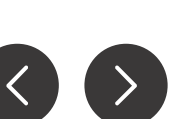

### **NONMEM implementation, step 3 Page** 10

Specify residual distribution. Where you would normally do this:

```
$ERROR
IPRED = A(3)Y = IPRED + ERR(1)
```
Do this instead (this uses approximation noted in Samtani et al):

```
$ERROR
MU = A(3) / SMAX ; assumes modeling done on [0, SMAX] scale
; Approximation of the log (gamma) function
ALPHA = MU * TAUBETA = (1 - MU) * TAUX1 = ALPHA + BETAX2 = ALPHAX3 = BETALG1=0.5*(LOG(2*3.1415)-LOG(X1)) + X1 * (LOG(X1)-1) + (5/4)* X1 * (LOG (1 + (1/(15*X1
     **2)) ) ) :
LG2=0.5*(LOG(2*3.1415)-LOG(X2)) + X2 * (LOG(X2)-1) + (5/4)* X2 * (LOG (1 + (1/(15*X2
     **2)) ) ) ) :
LG3=0.5*(LOG(2*3.1415)-LOG(X3)) + X3 * (LOG(X3)-1) + (5/4)* X3 * (LOG (1 + (1/(15*X3
     **2)) ) ) :
; Log Likelihood of the beta distribution
LOGL = LG1 - LG2 - LG3 + (ALPHA-1) * LOG(DV/SMAX) + (BETA-1) * LOG(1-DV/SMAX)Y = -2 * LOGL
```
### **NONMEM implementation, step 4 Page 11**

Where you would normally do this:

\$EST MAXEVAL=99999 NOABORT METHOD=1 INTER NOABORT

Do this instead:

\$EST  $MAXEVAL = 99999$ NOABORT METHOD=1 -2LOGLIK NUMERICAL LAPLACIAN

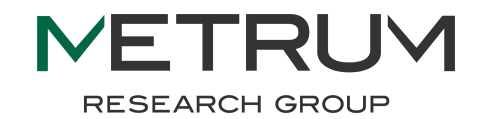

# **NONMEM / R implementation, step 5 Page** 12

Simulation. Not easy to generate Beta random variates in NONMEM, so we do part of it in R.

Where you would normally do this:

```
$TABLE NOHEADER NOPRINT NOAPPEND FILE=./1050.tab
TRL STUD| ID TIME IPRED DV
```
Do this instead (note that ALPHA and BETA vary over time within individuals):

```
$TABLE NOHEADER NOPRINT NOAPPEND FILE=./1050.tab
TRL STUD ID TIME ALPHA BETA
```
And then in R:

simres\$IPRED <- SMAX \* simres\$ALPHA / (simres\$ALPHA + simres\$BETA)  $simres$DV$  <- SMAX \* rbeta(nrow(simres), shape1 = simres $$ALPHA$ , shape2 = simres $$BETA$ )

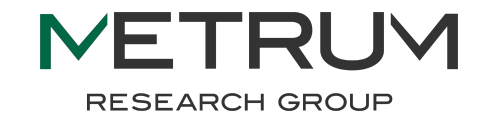

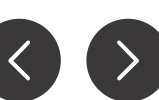

### **A class of augmented beta distributions Page** <sup>13</sup>

In general, one may define a 0-1-augmented  $Beta(\alpha, \beta, p_0, p_1)$  distribution as one with density<sup>1</sup>:

$$
p(x) = \begin{cases} p_0 : x = 0 \\ p_1 : x = 1 \\ (1 - p_0 - p_1) \frac{\Gamma(\alpha + \beta)}{\Gamma(\alpha)\Gamma(\beta)} x^{\alpha - 1} (1 - x)^{\beta - 1} : 0 < x < 1 \end{cases}
$$

In our application, we assume that the same conditions that make *low*-valued responses (or high-valued responses, respectively) likely also make *zero*-valued (or one-valued, respectively) responses likely. It therefore makes sense for p0 and p1 to be a function of  $\mu = \alpha/(\alpha + \beta)$ . One approach is to let:  $p_0 = f_0(\mu) = \logit^{-1}(-\gamma_0 - \gamma_1 \cdot \logit(\mu))$ 

$$
p_1 = f_1(\mu) = \mathrm{logit}^{-1} \left( -\gamma_0 + \gamma_1 \cdot \mathrm{logit}(\mu) \right)
$$

Other choices for  $f_0$  and  $f_1$  are possible, as long as they force the condition  $p_0 + p_1 \leq 1$ .

<sup>1</sup> technically, we should use Dirac  $\delta$  functions to make  $\rho$  a true *density* that integrates to one, but our less accurate notation is probably easier to follow.

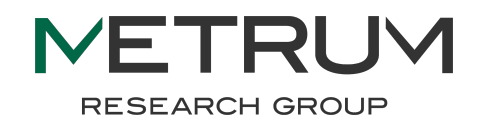

### **A class of augmented beta distributions (continued) Page** <sup>14</sup>

Our particular choice of  $f_0$  and  $f_1$  has the following reasonable properties:

$$
f_0(\mu)=f_1(1-\mu)
$$

$$
f_0(\mu) \stackrel{\mu \to 0}{\longrightarrow} 1 \qquad ; \qquad f_1(\mu) \stackrel{\mu \to 0}{\longrightarrow} 0
$$
  

$$
f_0(\mu) \stackrel{\mu \to 1}{\longrightarrow} 0 \qquad ; \qquad f_1(\mu) \stackrel{\mu \to 1}{\longrightarrow} 1
$$

 $f_0(0.5) = f_1(0.5) = 1/(1 + \exp(\gamma_0))$ 

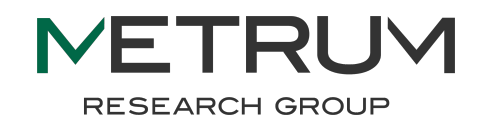

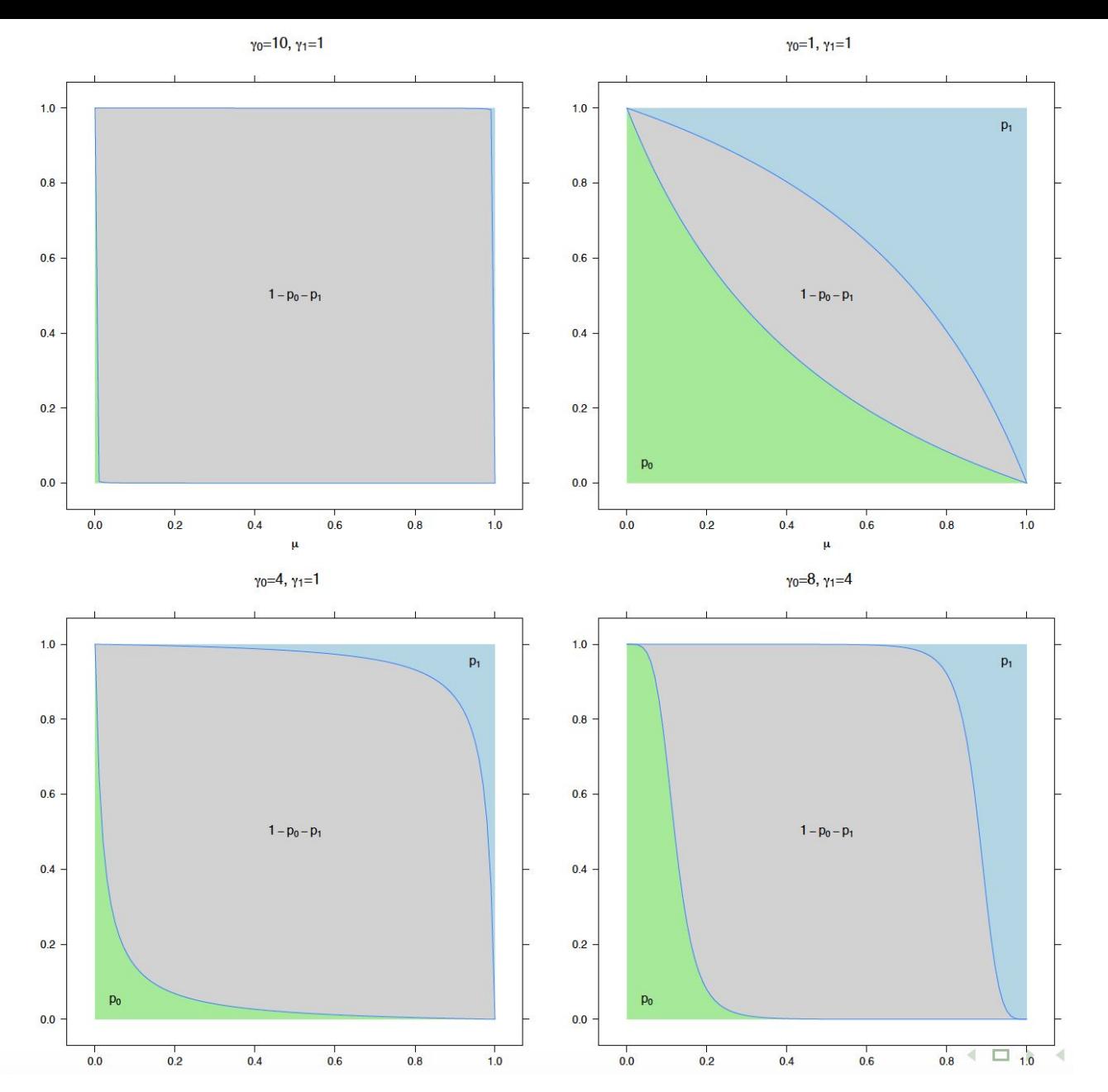

Our choice for  $f_0$  and  $f_1$  offers **Page** 15 reasonable flexibility as a function of  $\gamma$ <sup>o</sup> and  $\gamma$ <sup>1</sup>, ranging from almost a pure Beta distribution (top left) to almost a pure binomial distribution (top right), with a variety of shapes for intermediate possibilities (bottom left and bottom right).

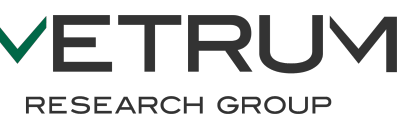

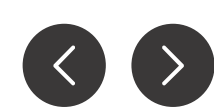

## **NONMEM Implementation, step 2 Page** 16

We follow the same recipe as for basic beta regression, with modifications to steps 2, 3, and 5.

In step 2, we just need to define the  $\gamma$  parameters. They need to be constrained to be positive.

```
$PK[\ldots]TAU = EXP(THETA(47)); (same as before)
GAMMAO = EXP(THETA (48))GAMMA1 = EXP(THETA(49))
```
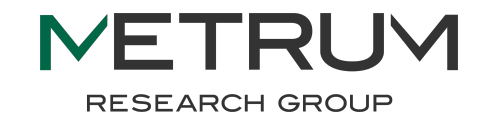

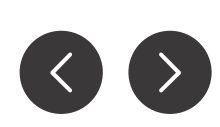

### **NONMEM Implementation, step 3 Page 17 Page** 17

The additional components to the likelihood are easy to add:

```
$ERROR
MU = A(3) / SMAX ; assumes modeling done on [0, SMAX] scale
MULGT = LOG(MU / (1-MU))POLGT = - GAMMAO - GAMMA1*MULGTP1LGT = - GAMMAO + GAMMAJ*MULGTPO = EXP(POLGT)/(1+EXP(POLGT))P1 = EXP(P1LGT)/(1+EXP(P1LGT)); Approximation of the log (gamma) function
ALPHA = MU * TAUBETA = (1 - MU) * TAUX1 = ALPHA + BETAX2 = ALPHAX3 = BETALG1 = 0.5*(LOG(2*3.1415) - LOG(X1)) + X1 * (LOG(X1) - 1) + (5/4)*X1 * (LOG (1 + (1/(15*X1)))**2)) ) ) :
LG2=0.5*(LOG(2*3.1415)-LOG(X2)) + X2 * (LOG(X2)-1) + (5/4)*X2 * (LOG (1 + (1/(15*X2)))**2)) ) ) :
LG3=0.5*(LOG(2*3.1415)-LOG(X3)) + X3 * (LOG(X3)-1) + (5/4)* X3 * (LOG (1 + (1/(15*X3
     **2)) ) ) ) :
; Log Likelihood of the 0-1-augmented beta distribution
IF(DV.GT.O.AND.DV.LT.SMAX) LOGL = LOG(1-PO-P1) + LG1 - LG2 - LG3 + (ALPHA-1)*LOG(DV/SMAX
     ) + (BETA - 1) * LOG(1 - DV/SMAX)IF(DV.EQ.0) LOGL = LOG(PO)IF(DV.EQ.SMAX) LOGL = LOG(P1)Y = -2 * LOGL
```
**RESEARCH GROUP** 

### **NONMEM Implementation, step 5 Page 18**

Now we need to additionally output the values for P0 *and* P1

```
$TABLE NOHEADER NOPRINT NOAPPEND FILE=./1050.tab
TRL STUD ID TIME ALPHA BETA PO P1
```

```
And then (in R) :
```

```
# IPRED is a weighted average of zero, mean of Beta dist., and SMAX
simres$IPRED <- with(simres, 0 * P0 + SMAX * ALPHA / (ALPHA + BETA) + SMAX * P1# To get DV, first simulate class variable ...
sim50$DV <- apply(sin50[c('P0', 'P1')), 1,
                   function(p) sample(0:2, 1, prob = c(p[1], p[2], 1-sum(p)))# ... and then replace the ``2'' category with Beta random variates:
sim50 <- within (sim50, DV [DV = = 2] <- rbeta (nrow (sim50), shape1 = ALPHA, shape2 = BETA) [DV
     = 21)# Finally, scale up by SMAX:
sim50$DV <- SMAX * sim50$DV
```
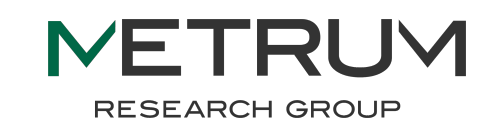

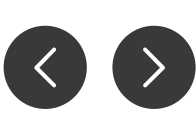